## **Integration details**

09/07/2023 4:17 am EDT

To change the name of your Integration or add a description, navigate to the follow on your chosen integration: Settings → General

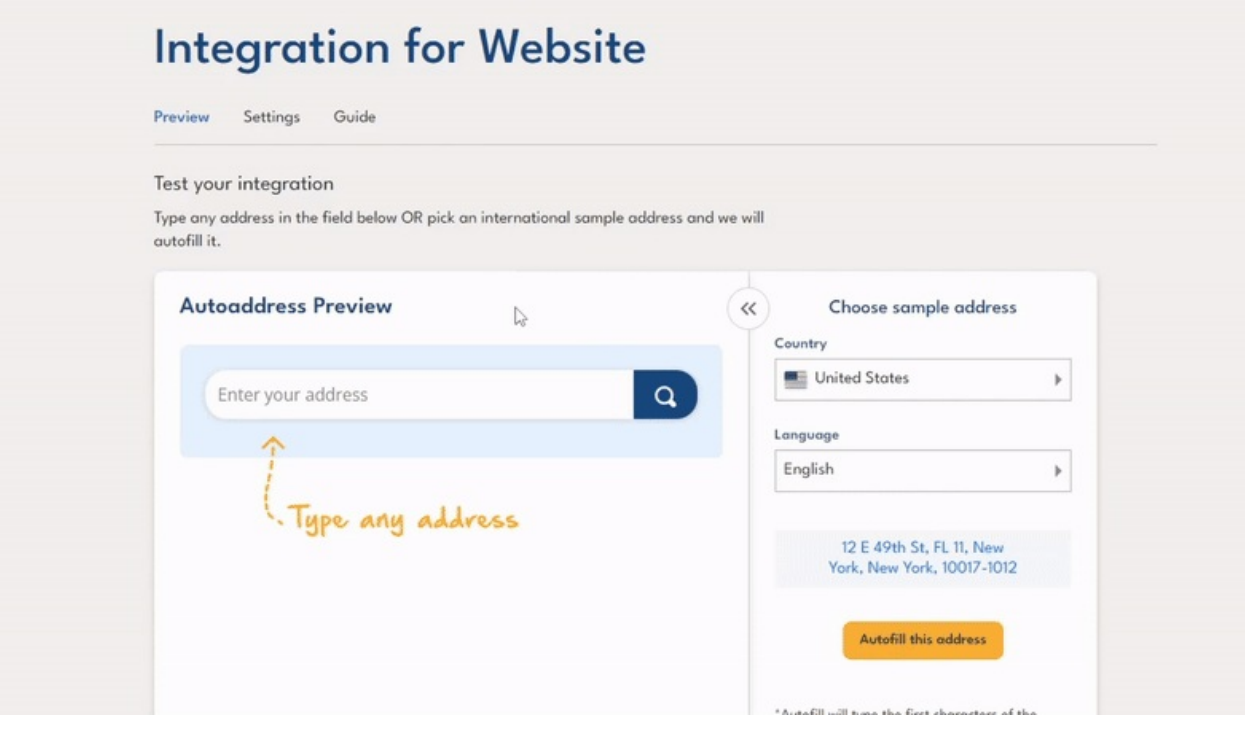